# **gvHidra - Mejoras # 22830: Comprobar cambios antes de un salto**

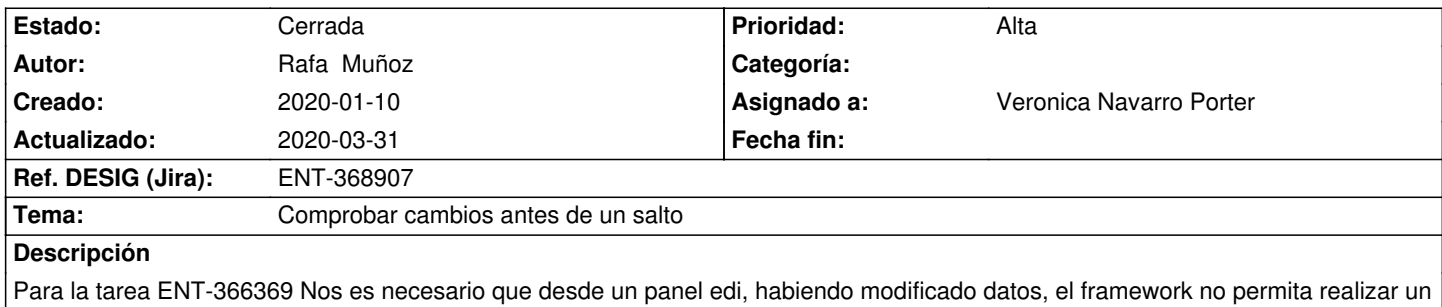

salto hasta que se haya guardado.

# **Histórico**

#### **2020-01-10 13:32 - Veronica Navarro Porter**

*- Asignado a establecido a Veronica Navarro Porter*

*- Versión prevista establecido a gvHIDRA-5\_1\_0*

#### **2020-01-15 08:58 - Veronica Navarro Porter**

*- Ref. DESIG (Jira) cambiado ENT-00000 por ENT-368907*

# **2020-02-03 12:17 - Veronica Navarro Porter**

Solución ejemplo en gvMuseia: Gestión de datos del museo. Solución provisional hasta que se haga estandar en el framework. Modificar algún campo y pulsar botón "triggerPiezasMuseo", aparece un mensaje indicando que hay cambios. Se utiliza el siguiente javascript \_partials/\_triggerSaltar.js.tpl para comprobar que el panel ha sido modificado.

## **2020-02-25 13:17 - Veronica Navarro Porter**

*- Estado cambiado Nueva por En curso*

*- % Realizado cambiado 0 por 100*

# **2020-02-28 14:08 - Veronica Navarro Porter**

*- Estado cambiado En curso por Resuelta*

#### **2020-03-31 10:14 - Veronica Navarro Porter**

*- Estado cambiado Resuelta por Cerrada*